## **THE PETRA DEVLOPMENT AND TOURISOM REGION AUTHORITY (PTDRA)**

## **سلطة إقليم البترا التنموي السياحي**

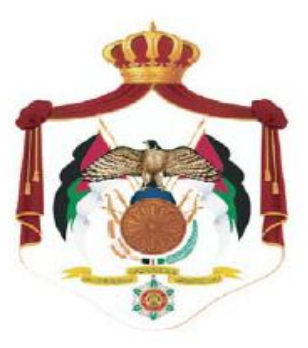

# **نظام إدارة الوثائق واألرشفة اإللكتروني ) الديوان (**

**Date:20 /1/2013 RFP Ref: 2102/2 لوازم Deadline: 6/3/2013**

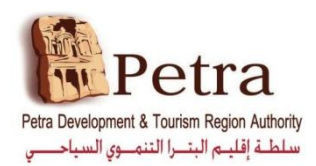

## المحتوى

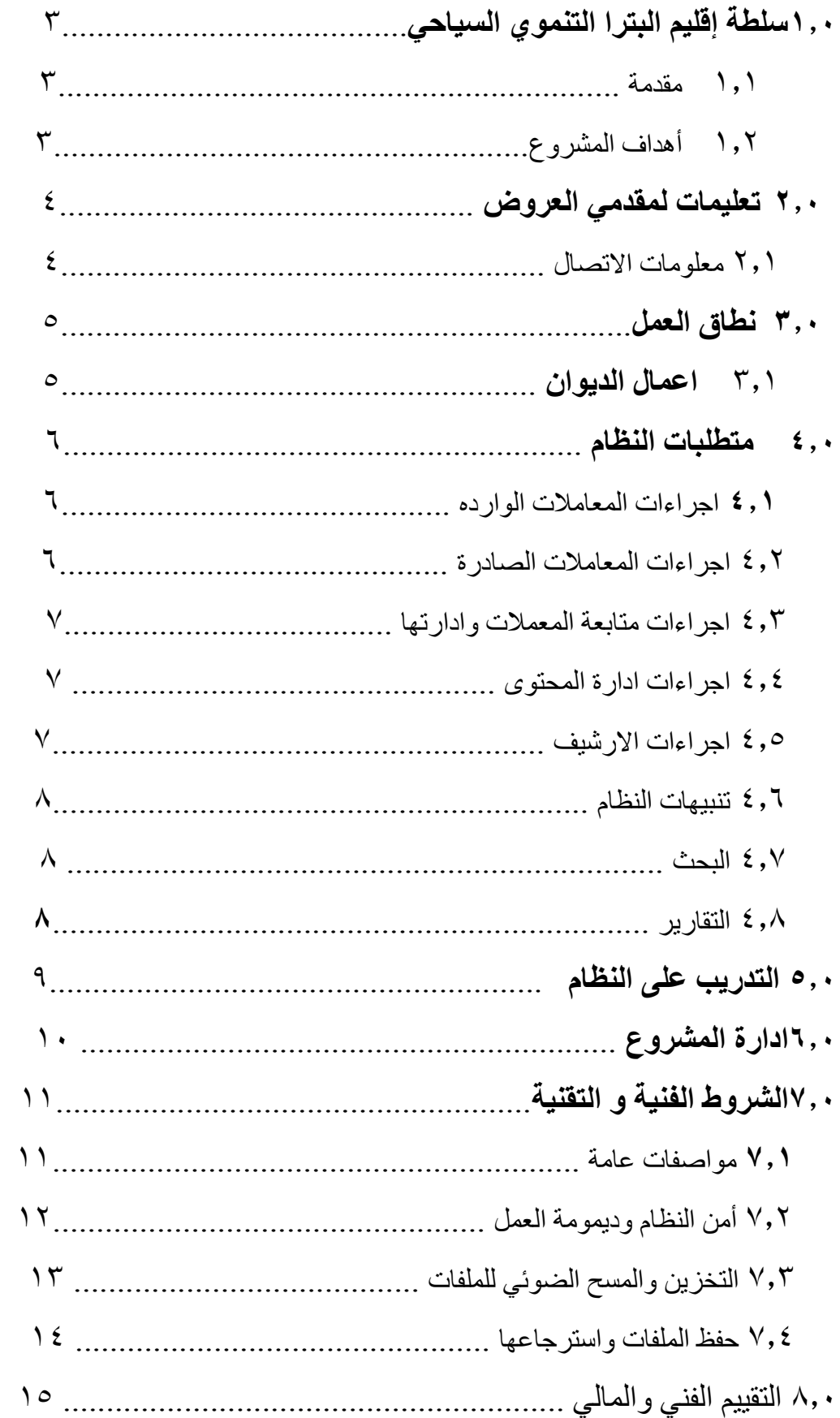

#### **0 مقدمة**

#### 1.1 سلطة **إقليم البترا التنموي السياحي**

 سلطة إقليم البترا التنموي السياحي هي مؤسسة تنموية ترعى الجهود الوطنية الهادفة إلى إنماء مدينة البترا الأثرية وتطوير قدراتها الخدمية بما يتناسب مع اهميتها التاريخية والحضارية والاقتصادية.

ومن هذا المنطلق تنوي سلطة إقليم البترا التنموي السياحي القيام بتطوير نظام محوسب الدارة الوثائق الكترونيا وارشفتها وذلك لتسهيل اإلجراءات المتبعة والوصول الى الدقة المتناهية في العمل وذلك من خالل إنشاء نظام محوسب ومتكامل بديال للنظام اليدوي المتواجد حاليا وذلك تماشيا مع التطوير الشامل الذي تقوم به السلطة بحيث يتناسب هذا النظام مع أهمية مدينة البتراء األثرية وتحقيقا لرؤية جاللة الملك المعظم في استخدام التكنولوجيا والحاسوب في خدمة العمل وخدمة جميع الدوائر الحكومية .

#### **0.2 اهداف المشروع:**

السهولة والثقة لمصداقية البيانات والتقارير.

 ترغب سلطة اقليم البترا السياحي التنموييانشاء نظام محوسب الدارة الوثائق الكترونيا وارشفتها ويهدف الى:

.1اتمتة وتبسيط اجراءات المعامالت الصادرة والوارده في الديوان. .2متابعة سير المعامالت في الديوان انجاز المهام. .3توفير الوقت والتكلفة في انجاز المهام. .4الحفاظ على خصوصية وسرية المعامالت عبر توثيق كافة المعامالت الخاصة بالمستخدمين. .5مراقبة كافة االجراءات المتعلقة بالديوان والترحيل تلقائيا لجميع االجراءات لتوفير اكبر قدر من

**2,1 تعليمات لمقدمي العروض:**

**2.0 معلومات اإلتصال**

**في حالة وجود أي استفسارات يرجى اإلتصال على العنوان التالي:**

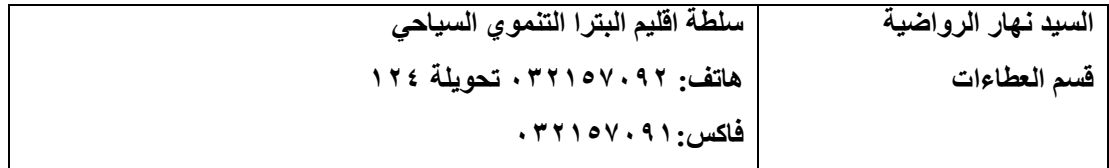

#### **2.1 نطاق العمل :**

يقوم النظام على اتمتة مهام الديوان من خالل تصميم وتطوير نظام متكامل لحوسبة االنظمة المستخدمة على ان يكون مبني على قاعدة البيانات Oracle أو server SQL-MS .

#### **2.0 اعمال الديوان**

## .1 الوارد والصادر حيث تنقسم المعامالت الواردة الى : المعامالت الرسمية: وهي عباره عن معامالت الدوائر والمؤسسات الرسمية.

المعامالت الخاصة: وهي معامالت المواطنين او المجتمع المحلي.

#### **.2 المعامالت الصادرة**

المعامالت التي تصدر من ديوان السلطة لجميع الجهات.

#### **.2 المتابعة**

متابعة المعامالت من خالل المديريات واالقسام المختلفة الى حين انتهاء المعاملة. ويقوم بمتابعة المعامالت الصادرة الى جهات خارجية اذا كان هناك حاجة.

#### **.0 خدمة الجمهور**

يتولى استقبال المعاملات من المراجعين معاملات (الخدمات) ويقوم بالمتابعة مع الديوان والدوائر المعنيه.

## **0.1 متطلبات النظام:** ان النظام المطلوب سيسمح من التحكم الكامل في إدارة مهام الديوان من خالل منظومة امنه و سهولة التعامل من قبل المستخدمين المخولين. النظام المطلوب يهدف الى تغطية دورة حياة ادارة الديوان من حيث: -1اجراءات المعامالت الواردة. -2اجراءات المعامالت الصادرة. -3اجراءات متابعة المعامالت. -4اجراءات إدارة المحتوى. -5اجراءات األرشيف.

#### **0.0 اجراءات المعامالت الواردة**

سيكون النظام مسؤوال عن التحضير للمعامالت الواردة من حيث:

- استقبال المعامالت. أ- من الجهات الرسمية: يجب ان تحتوي على رقم الكتاب الوارد. ب- من الخاصة: ال يشترط وجود رقم للمعاملة.
- ان يقوم النظام باخذ نسخة الكترونية من جميع مرفقات المعاملة مع امكانية استعراض المرفقات قبل عملية االرسال الى الجهة المعنية
	- الترميز الالكتروني لكل معامله وفقاً لطريقة الترميز الموجودة في الديوان ً
		- إصدار بطاقة برقم المعاملة وتاريخها, من أجل متابعتها بسهولة.
			- ان يتم تحويل المعامالت الكترونيا الى الدوائر واالقسام المعنية

#### **2.4 اجراءات المعامالت الصادرة**

سيكون النظام مسؤوال عن التحضير للمعامالت الصادرة من حيث:

- إمكانية ربط المعامالت الصادرة مع المعامالت الواردة المتعلقة بها.
	- يتم حفظ المعامالت الصادرة في االرشيف.
	- متابعة المعامالت الصادرة مع الجهات الخارجية

#### **0.2 اجراءات متابعة المعامالت وإدارتها**

- يقصد بمتابعة المعامالت متابعة العمليات الخاصة بالمعاملة من حيث ارسال او تحويل هذا المعاملة الى اي جهة الى حين انتهاء المعاملة مع كتابة اية شروحات من قبل اية جهة محول اليها Follow .up
	- امكانية ارفاق ملفات الى المعاملة في اي مرحلة من مراحل دورة حياتها
		- إمكانية تصنيف المعامالت حسب األهمية

**2.2 إجراءات إدارة المحتوى**

- إمكانية استعراض وتعديل الوثائق من خالل النظام ومن خالل عدة مستخدمين
	- إمكانية الحفظ حسب إصدارات الوثيقة Versions
		- $\bullet$
		- **0.0 اجراءات االرشيف**

يتم اخذ نسخة الكترونيه من النظام منذ لحظة ورودها للنظام الى لحظة انتهاء المعاملة مع تثبيت الشروحات الخاصة بكل معاملة.

#### **2.6 تنبيهات النظام:**

- يجب ان يقوم النظام بالتذكير والتنبيه في ما يتعلق بجميع المعامالت واهميتها.
- كل دائرة او قسم لها فترة محددة للقيام بمهامها واذا لم تتم يقوم النظام بالتنبيه .
- استخدام الرسائل القصيرة للتنبيه بالمعامالت المهة المحولة لدى جهة معينه SMS)

#### **2.7 البحث:**

يجب ان يوفر النظام الية بحث دقيقة وعملية لتغطي جميع احتياجات المعامالت من خالل واجهة تعامل سهلة االستخدام مناسبة حيث يتم البحث عن المعلومات بشكل سهل ومناسب .

يجب ان يتوافر بالبحث ما يلي:

- البحث برقم المعاملة.
- البحث بنوع المعاملة.
- البحث بالقرار المتاخذ بالنسبة للمعاملة.
- البحث باسم الموظف بالنسبة للمعاملة.
	- البحث بسنة اصدار المعاملة .
	- اية طريقة بحث تطلب الحقا.

#### **2.8 التقارير**:

يجب ان يوفر النظام على جميع المعامالت التي توضح تقدم سير العمل واالنجاز الفعلي لحوسبة الديوان والتي تستهدف التقارير التالية:

- تقارير الصادر والوارد
- تقارير متابعة حركة المعامالت.
- تقارير حركات المستخدمين على النظام File Log).
- اية تقارير أونماذج اخرى قد يتطلبها العمل في المشروع .

#### 5.**0 التدريب على النظام**

- **.1** يجب إرفاق خطة تفصيلية للتدريب **) Plan Training )**
	- **.4** يكون التدريب لكافة مستخدمي النظام ومشرفيهم
- .3 ال يعتبر التدريب أثناء مرحلة التطوير والتطبيق جزء من التدريب المعتمد ويجب ان يتم بعد إكمال كافة مراحل تطبيق المشروع حسب الخطة

#### 6.**0 إدارة المشروع**

- ١. إرفاق خطة إدارة المشروع مبيناً فيها المخطط الزمني التفصيلي لكافة مراحل المشروع مع مخرجات كل مرحلة Deliverables
	- .2 تحديد مدير للمشروع من قبل الشركة المنفذة
- .3 تحديد فريق المشروع من قبل الشركة بشكل كامل وكيفية إدارتهم مع السيرة الذاتية لكل منهم على أن يشمل
	- مدير المشروع
		- فريق التحليل
	- فريق التطوير والبرمجة
	- مسؤول إدارة قواعد البيانات DBA
	- مسؤول ضبط و إدارة الجودة للنظام
		- فريق التدريب
- ٤ . يجب تواجد مطور برامج ومحلل واحد على الأقل بشكل دائم في موقع السلطة ولمدة أسبوعين وذلك بعد انتهاء مرحلة التطبيق للنظام وإطالقه بشكل رسمي
	- .5 خطة إدارة صيانة النظام وإصالح العيوب وطرق اإلتصال والتواصل.
		- .6 خطة إدارة الكوارث للنظام Recovery Disaster

7.. **الشروط الفنية والتقنية:**

**7.1 مواصفات عامة**

- .1 ان تكون قاعدة البيانات المستخدمة Database )أوراكل g10 أو SQL MS 2008 SERVER كحد أدنى لإلصدارات
	- .2 تكون مدة التسليم كحد اعلى **ثالثة شهور** من تاريخ المباشرة الرسمي.
- .3 جميع االوراق المتعلقة بجميع مراحل المشروع تعد وثائق محمدودة محمية وتعود ملكيتها للسلطة
	- .4 يجب ارفاق دليل عمل واستخدام الرنامج بشكل مفصل
- .5 تسليم السلطة دليل تقني يوضح مراحل اعداد المشروع وجمع البيانات وتحليلها والتنفيذ ومخرجات كل مرحلة .
	- .6 يفضل استخدام ادارة المشروع من خالل (Approach Agile(
- .7 تقوم السلطة بتوفير كافة المعدات واالجهزة المطلوبة وذلك بعد دراسة تقدم من المقاول تبين ذلك .
- .8 ان يكون النظام مبني بشكل كامل على تقنية الويب Based Web دون الحاجة لتحميل أية إضافات على المتصفح
- .9 ان يعمل النظام بشكل متكامل على 6.7.8.9 IE ) ضمن بيئة Windows ,8 7 , XP ) والخادم ضمن بيئة 2R 2008 Windows ).
	- .1. بناء النظام على مبدا  $\bullet$  (Object- oriented )
- .11 تقوم السلطة بتحديد جميع المتطلبات التي يحتاجها النظام من خوادم واجهزة وماسح ضوئي على ان تقوم الشركة المنفذة بعمل تكاملية للمعدات مع النظام لضمان ديمومة العمل على النظام دون توقف
	- .12 إمكانية إعطاء شاشات محددة للمستخدم حسب وظيفته يحددها مسئول النظام privileges)
		- .13 ان يكون النظام واضح التطبيق سهل االستخدام
		- .14 ان يتم اعتماد الشاشه الواحده للوصول الكثر من معلومة دون التنقل الممل بين الشاشات
			- .15 أن يكون النظام قادر على تسجيل حركات المستخدمين File Log )لكل مستخدم
				- .16 إمكانية عمل نسخة up back )للنظام في أي وقت
- .17 ان تكون مدة الصيانة للنظام ثالثة سنوات من تاريخ التسليم تشمل اضافة اي تقارير تطلب او شاشات دون التغيير في هيكلية المشروع االساسية.

#### **7.4 امن النظام وديمومة العمل**

.1 امكانية عمل النظام عبر شبكة LAN )الداخلية و WAN )وذلك عندما تكون عملية الربط بواسطة خطوط ADSL وبسرعات B.M2 or 1).

.2 النظام المقترح يجب ان يعمل بطريقة غير متزامنة اذا احتاج لبعض الفروع في السلطة بحيث يضمن افضل سرعة وصول الملفات للجهاز الخادم.

.3 يفضل ان يتضمن النظام شاشة للبريد االلكتروني للسلطة بحيث تكون عملية الدخول للمستخدمين الموجودين ضمن النطاق Authentication Domain)

.4 ان يتم ترحيل البيانات بداية كل سنة جديدة بحيث يضمن سرعة واداء مقبولة للمستخدم بحيث يبدأ العد للمعامالت بداية كل سنة من رقم جديد

.5 ان يتضمن النظام service Web )بحيث يتم االتصال عبر االنترنت من خالل هذه الخدمة على ان تكون فعاليتها محدودة للقراءة فقط وامكانية اصدار بعض التقارير.

.6 مرونة النظام عند حدوث قطع في اتصال الشبكة دون ان يفقد المعلومات المهمة وسهولة الرجوع الى حالة النظام الصحيحة عند وجود اتصال.

.7 ان يتضمن النظام كافة مواصفات االمن من رخص SSL او غيرها ضمن قنوات امنة لالتصال مثل بروتوكول https )او غيرها

.8 جميع المعلومات والوثائق التي يتم تجهيزها سواء كانت عن جهاز المستخدم او لدى جهاز الخادم server )يجب ان تكون مشفرة ومحمية .

.9 يقوم المتقدم للمشروع بطرح افضل الحلول لضمان البيانات المخزنة وحفضها من الضياع على ان تقوم السلطة بتقديم المعدات واالجهزة الالزمة لذلك .

**7.. التخزين والمسح الضوئي للملفات**

- .1 ان يدعم النظام عملية المسح الضوئي سواء كان مركزي او موزع على المستخدمين بحيث يكون لكل مستخدم ماسح ضوئي
- .2 ان يتم توضيح عملية التخزين للملفات والمرفقات لكل معاملة ومكان التخزين وكيفية استرجاعها
- .3 امكانية المسح للملفات بشكل فردي او مجموعة من الورق وذلك بان يتم تحديد ذلك من خالل النظام مسبقا حتي يتم تفادي الحجم الزائد في عملية التخزين مع امكانية تحديد حجم الملف مسبقا وذلك لضمان فعالية وسهولة استخدام النظام.
	- .4 امكانية التاكد من المرفقات واستعراضها قبل البدء بارسالها الى جهة اخرى في النظام
- .5 امكانية اضافة او ازالة او تعديل مرفق جديد للملف الواحد اودمجه بالملف الموجود او مرفق جديد ملحق للمعاملة الواحدة
	- .6 امكانية تصدير المعاملة او الملفات الى اي من تطبيقات 2010office
	- .7 امكانية اعاده تعيين حجم الملف المرفق من خالل عملية المسح الضوئي بحيث تضمن سرعة وسهولة استخدام النظام .
		- .8 يفضل لالنظمة التي يدمج بها عربي ولغة انجليزية .
- .9 يفضل لالنظمه التي يمكن احداث معالجات بسيطة للصورة المرفقة مثل تكبير الحجم المرئي او التفاف الصورة او تبييض Brightness )او وضوح الصورة .
	- .1. امكانية ارفاق اي ملف من خلال (web-based) بدون اي تعريفات (drivers) او (add-in) بحيث تضمن عملية المسح ما يلي :
- يتم التخزين من خالل cluster )بحيث يضمن عملية التوزيع لالحمال network balancy load )وذلك لضمان سرعة النظام .
	- امكانية التشارك في عملية المسح الضوئي الي وثيقة لسهولة وسرعة العمل .
	- .11 امكانية تصدير الوثيقة للبريد االلكتروني او استيراد اي وثيقة مباشرة من البريد االلكتروني .12 يفضل ان يتم طباعة اي مرفق بختم يمثل تاريخ ووقت الطباعة .

#### **0.0 حفظ الملفات واسترجاعها**

- .1 ان االشارة الى مكان التخزين من خالل Field Index )يجب ان تشمل وقت المسح للوثيقة ضمن االرسال ونوع المدخل ومعلومات المرسل كاملة .
- .2 امكانية عمل التنسيقات المختلفة للنصوص من محاذاه , حجم الخط ,التدقيق االمالئي والنحوي...الخ
	- .3 ان تكون االشارة الى الملفات من خالل Field Index )dynamicغير مرتبط بجهاز واحد او مكان تخزين معين وال يكون Index )منتهي او محدود على مستوى المستخدم او الخادم .
		- .4 ان يوثق النظام من خالل تقارير متظمنه جميع العمليات على قاعدة البيانات لكل المعامالت ولكل المستخدمين بحيث تسهل عملية التدقيق .
- .5 سهولة تدقيق ملف واحد او نسخة واحده من خالل اكثر من مستخدم وبطريقة تضمن عدم التعارض في التعديل لكل مستخدم على الوثيقة الواحده in-check , out-check )وذلك بظهور اشارة توضح حالة الملف ( unlocked or locked) .
- .6 وجود المرجعية Index في عملية البحث على مستوى الملفات والوثائق وعلى مستوى وحدات التخزين .
	- .7 ان يكون البحث بكافة خصائص الملف المرفق من المحتوى والعناوين الرئيسه وجهة المرسل او نوع او تاريخ البيانات او اي طريقة بحث تسيطر على ذلك .
		- .8 امكانية طباعة اي مخرجات يمكن البحث عنها .
		- .9 على النظام ان يقدم دورة التحكم للمستندات control cycle-Life )وذلك الدارة الوثائق والمحتوى حسب ما تجده السلطة مناسب .
	- .1. امكانية ضغط الملفات قبل ارسالها وذلك لضمان سرعة االرسال Microsoft , PDF . )Office , Audio , Video
		- .11 امكانية Replication للمخزون للملفات (
		- .12 سهولة اعادة تنصيب النظام وربطه من جديد في حالة اعداه من جديد لسبب ما.
- .13 ان يعتمد النظام على مبدأ clustering )بحيث يضمن العمل على خادمين في نفس الوقت دون توقف ويتم توزيع العمل بين الخوادم اثنين فاكثر( حسب الموارد المتاحة active/active ) او slave/master ) ويكون ذلك من قبل منفذ المشروع.

## **8.0 التقييم الفني والمالي:**

 سيتم تطبيق معايير التقييم للمتقدمين للعطاء كاالتي : -1 5. عالمة( على العرض الفني المقدم. -2 5. عالمة( للعرض المالي المقدم. -3 ان يشمل العرض المالي تكلفة جميع البنود المطلوبة في العطاء. -4 سيتم اعتماد العرض المالي من اي متقدم في حال تحقيقه على االقل %7.من عالمة العرض الفني.

## **نموذج كتاب عرض المناقصة Letter of Tender**

**المشروع : .......................................... العطاء رقم : .......................................**

**إلى السادة )صاحب العمل( : ............................................................................. لقد قمنا بزيارة الموقع والتعرف على الظروف المحيطة به، كما قمنا بدراسة شروط العقد، والمواصفات، والمخططات، وجداول الكميات، وملحق عرض المناقصة، والجداول األخرى، ومالحق العطاء ذات األرقام..................................: المتعلقة بتنفيذ أشغال المشروع المذكور أعاله. ونعرض نحن الموقعين أدناه أن**  نقوم بتنفيذ الأشغال وإنجازها وتسليمها وإصلاح أية عيوب فيها وفقا لهذا العرض الذي يشمل كل هذه الوثائق المدرجة أعلاه  **مقابل مبلغ إجمالي وقدره..........................................: أو أي مبلغ آخر يصبح مستحقا لنا بموجب شروط العقد.**

**إننا نقبل تعيين "مجلس فض الخالفات" بموجب "الفصل العشرين" من شروط العقد وسوف نقوم باالتفاق على تعيين أعضائه حسب ملحق عرض المناقصة.**

**نوافق على االلتزام بعرض المناقصة هذا لمدة )09( يوما من تاريخ إيداع العروض، وأن يبقى العرض ملزما لنا، ويمكنكم قبوله في أي وقت قبل انقضاء مدة االلتزام هذه. كما نقر بأن ملحق عرض المناقصة يشكل جزءا ال يتجزأ من "كتاب عرض المناقصة".**

**نتعهد في حالة قبول عرضنا، أن نقدم ضمان األداء المطلوب بموجب المادة )2/4( من شروط العقد، وأن نباشر العمل بتاريخ أمر المباشرة، وأن ننجز األشغال ونسلمها ونصلح أية عيوب فيها وفقا لمتطلبات وثائق العقد خالل "مدة اإلنجاز".** وما لم يتم إعداد وتوقيع اتفاقية العقد فيما بيننا، وإلى أن يتم ذلك، فإن "كتاب عرض المناقصة" هذا مع "كتاب القبول أو  **قرار اإلحالة" الذي تصدرونه يعتبر عقدا ملزما فيما بيننا . ونعلم كذلك بأنكم غير ملزمين بقبول أقل العروض قيمة أو أي من العروض التي تقدم إليكم.**

**حرر هذا العرض في اليوم: ..................... من شهر: ................ عام: ....................... توقيع المناقص: ................................... شاهد: ........................................** **المشروع: حوسبة نظام الديوان العطاء رقم: لوازم 2923/2**

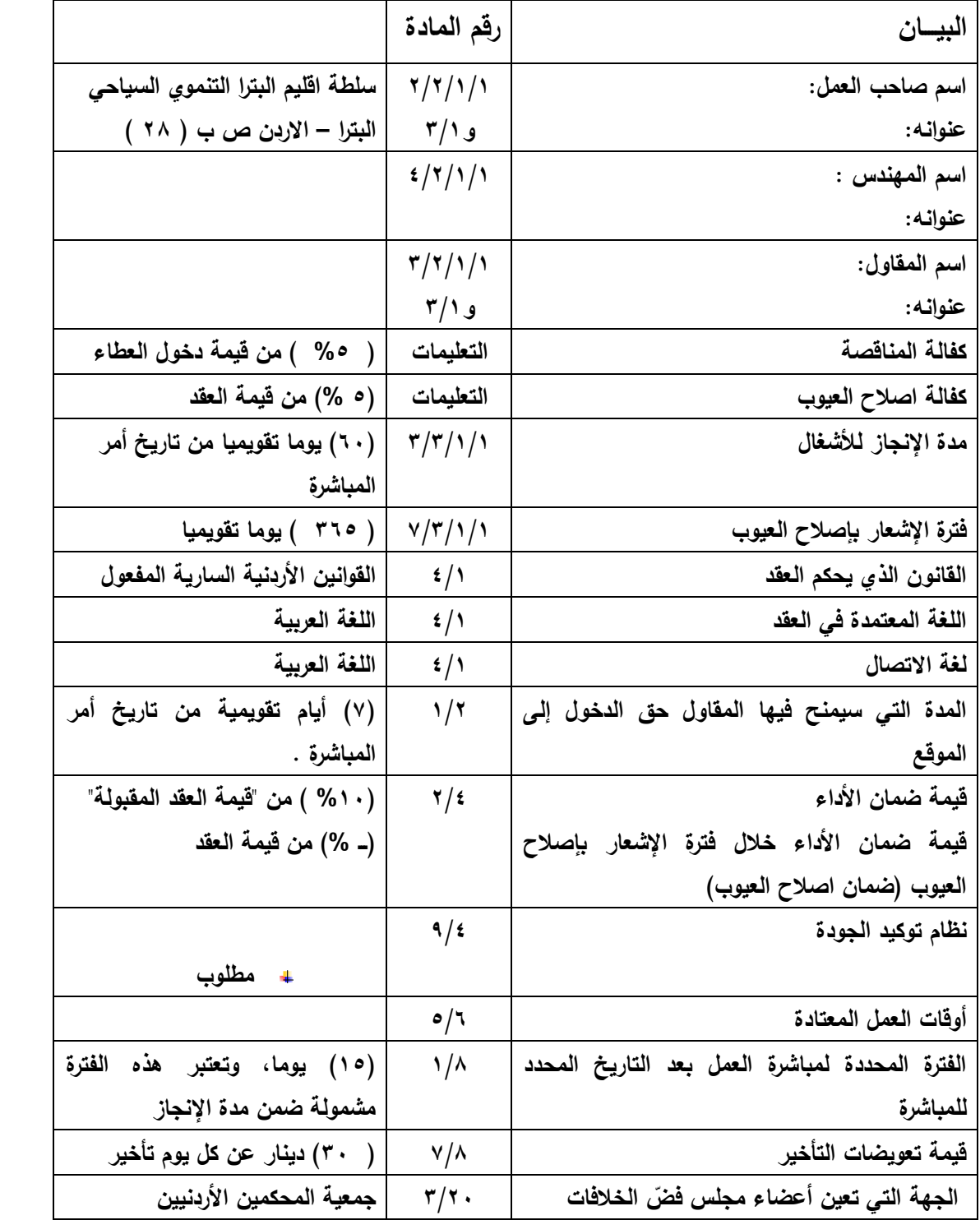

## **نموذج كفالة المناقصة Form of Tender Guarantee**

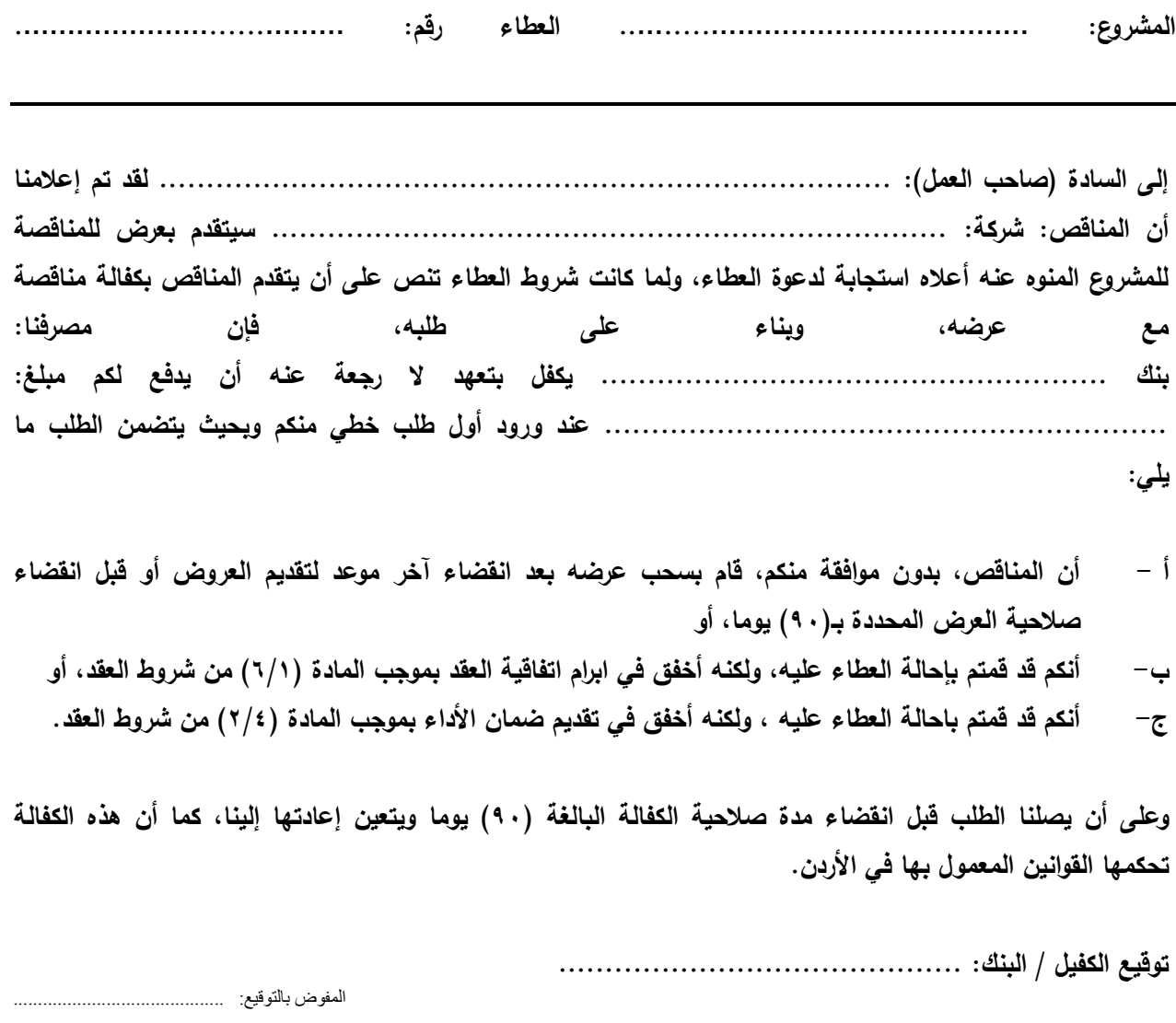

**التاريخ: ............................................**

#### **نموذج اتفاقية العقد**

#### *Form of Contract Agreement*

المشروع.....:العطاء رقم: لوازم 2113/2

**حررت هذه االتفاقية في هذا اليوم .......... من شهر ........... لسنة 2923..**

بين **صاحب العمل .........سلطة إقليم البترا التنموي السياحي .. .... على اعتباره "الفريق األول" و المقاول ................... ........................ ..... على اعتباره "الفريق الثاني"**

**لما كان صاحب العمل راغبا في أن يقوم المقاول بتنفيذ أشغال مشروع: ..................**

**..................................... .............**

ولما كان قد قبل بعرض المناقصة الذي تقدم به المقاول لتنفيذ الأشغال وإنجازها وإصلاح أية عيوب فيها وتسليمها وفقا  **لشروط العقد،**

**فقد تم االتفاق بين الفريقين على ما يلي:**

**2 - يكون للكلمات والتعابير الواردة في هذه االتفاقية نفس المعاني المحددة لها في شروط العقد المشار إليها فيما بعد. 2 - تعتبر الوثائق المدرجة تاليا جزءا ال يتجزأ من هذه االتفاقية وتتم قراءتها وتفسيرها بهذه الصورة: أ - "كتاب القبول" ............................... ب - "كتاب عرض المناقصة ................................... ج - مالحق المناقصة ذات األرقام: ......................... .............. د - شروط العقد )الخاصة والعامة( هـ - المواصفات وكما هو وارد في نموذج استدراج العروض المرفق بطيه .**

- **3 - "قيمة العقد المقبولة" ) ( "مدة اإلنجاز" ) ( يوما تقويميا**
- ٤ إزاء قيام صاحب العمل بدفع الدفعات المستحقة للمقاول وفقا للشروط، يتعهد المقاول بتنفيذ الأشغال وإنجازها  **صالح أية عيوب فيها وتسليمها وفقا ألحكام العقد. وا**
- ه ﴿ إِزاءِ قَيامِ المُقَاوِلِ بِتَنْفَيْذُ الْأَشْغَالُ وإِنْجازِها وإِصلاحِ أيةً عيوبِ فَيها وتسليمها، يتعهد صاحب العمل بأن يدفع إلى **المقاول قيمة العقد بموجب أحكام العقد في المواعيد وباألسلوب المحدد في العقد.**

**وبناءا على ما تقدم فقد اتفق الفريقان على إبرام هذه االتفاقية وتوقيعها في الموعد المحدد أعاله وذلك وفقا للقوانين المعمول بها.**

**الفريق الثاني )المقاول( الفريق األول )صاحب العمل(**

**التوقيع: ........................................... التوقيع: ........................................... االسم: ............................................. االسم......:م. محمد عبد المحسن أبو الغنم ........ الوظيفة: ........................................... وقد شهد على ذلك: ................................ الوظيفة: رئيس مجلس المفوضين وقد شهد على ذلك: ................................**

**د4-**

## **نموذج كفالة المناقصة Form of Tender Guarantee**

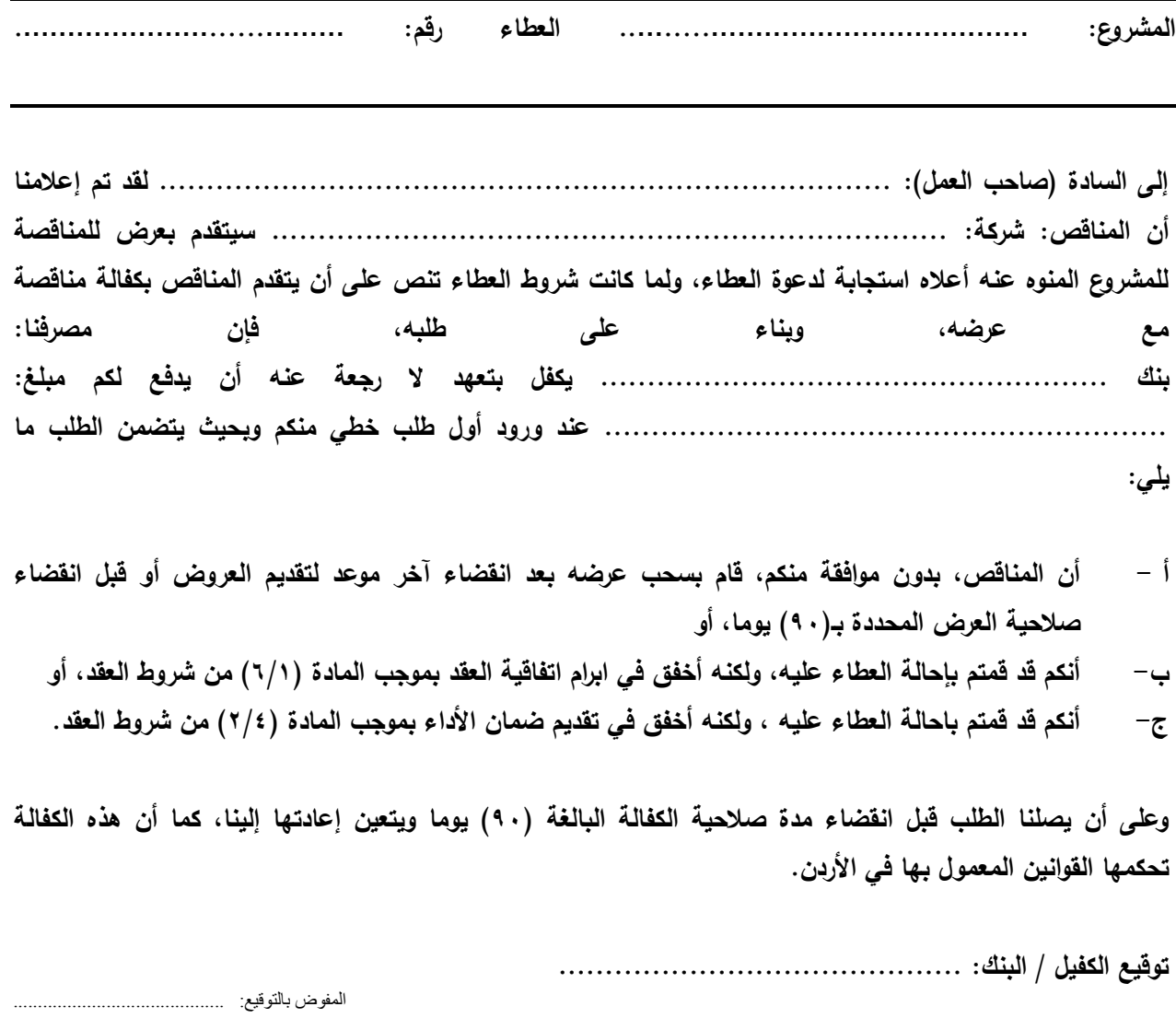

**التاريخ: ............................................**

### **نموذج ضمان األداء )كفالة حسن التنفيذ(**

#### **Performance Guarantee**

**إلى السادة: .............................................................................................. يسرنا إعالمكم بأن مصرفنا: ............................................................................. قد كفل بكفالة مالية، المقاول: ............................................................................**

**..........................................................................................................**

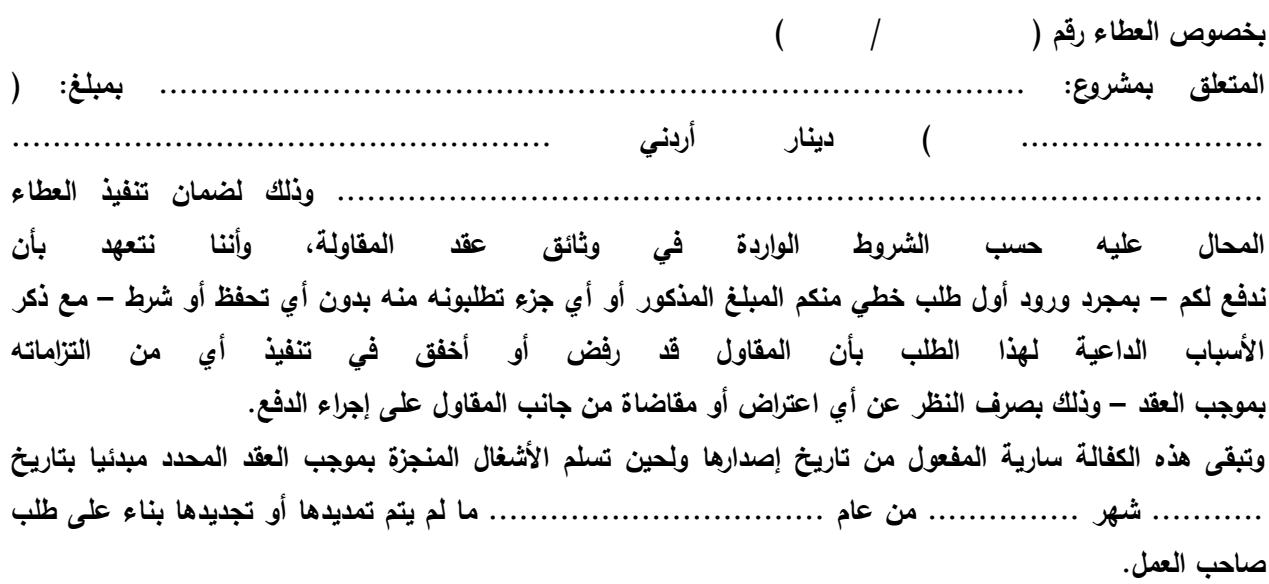

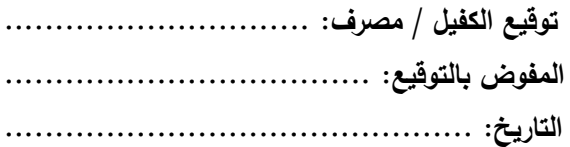